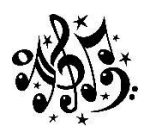

6 th Grade General Music

Ms. Eliashuk

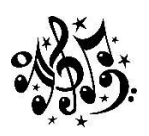

Welcome to 6<sup>th</sup> Grade General Music! I look forward to meeting all of my new students (whether in person or on a computer screen) and learning more about each and every one of you. Even though there are many difficult things happening in the world, we are going to show everyone that we CAN still understand and make music. For this class, there is what you will need:

- Folder to bring to and from class
- · Something to write with (preferably a pencil)
- · Your love of music!

I will be using Schoology A LOT in this class. Your class picture is the yellow and green #5 (or #5 on a computer screen for my remote students). If anyone needs help accessing Schoology or using Schoology, please feel free to email me!

## **Grading:**

**20% Daily Participation**-each student's participation, effort and attitude will be observed by the director **DAILY**. Each student will be assessed using the following rubric.

- 0 for not attending/logging into class and not participating at all
- 1 for attending/logging into class, but not participating at all (with video, audio or chat)
- 2 for actively attending/logging into class and following along with class (not necessarily actively participating)
- 3 for actively attending/logging into class, engaging in actual lessons and completing work

**65% Formative Assessments**-These will be small assignments/projects and may include: Listening Logs, Composition Projects, Recorder Units, etc.

**15% Remote Work**: Students will be asked to complete various assignments on Schoology such as: Responding to drumming videos, Music Career Exploration projects, etc.

I'd love to learn more about you and your taste in music. Please follow the directions on the next page to complete the Google Form "My Musical Interest" page!

Ms. Leslie Eliashuk-Chorus/General Music

[leliashuk@berlincentral.org](mailto:leliashuk@berlincentral.org)

You may access "My Musical Interests" survey one of two ways:

-Type in the following link:

[https://berlincentral.org/2020/09/09/attention-bmhs-performing-ensemble-and-musical-theatre-st](https://berlincentral.org/2020/09/09/attention-bmhs-performing-ensemble-and-musical-theatre-students/) [udents/](https://berlincentral.org/2020/09/09/attention-bmhs-performing-ensemble-and-musical-theatre-students/)

Or….

- 1) Visit [www.berlincentral.org](http://www.berlincentral.org/)
- 2) Click on the search icon in the top right corner
- 3) Type in "attention"
- 4) Click on the first link "Attention BMHS Performing Ensemble and Musical Theatre Students"
- 5) Click on "My Musical Interests"

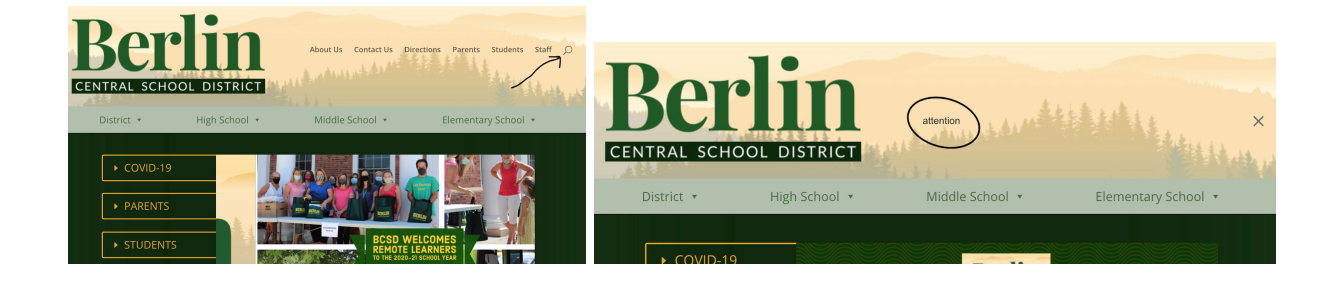

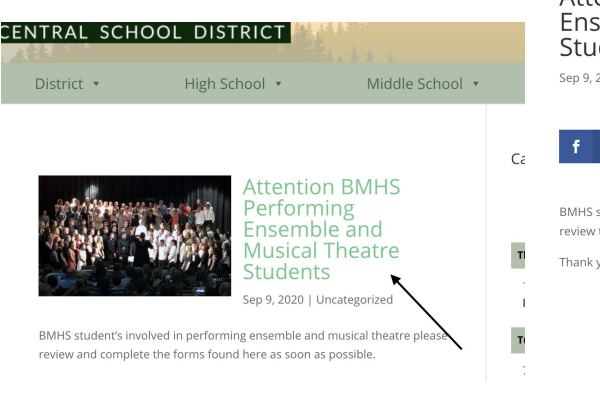

## **Attention BMHS Performing** emble and Musical Theatre dents 2020 | Uncategorized

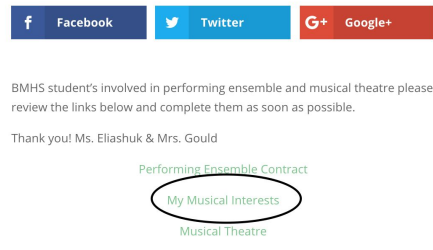